# SUBJECT:-PYTHON UNIT-II TOPIC: FUNCTIONS

A function is a block of organized, reusable code that is used to perform a single, related action. Functions provide better modularity for your application and a high degree of code reusing.

As you already know, Python gives you many built-in functions like print(), etc. but you can also create your own functions. These functions are called user-defined functions*.*

Defining a Function

You can define functions to provide the required functionality. Following are simple rules to define a function in Python.

- Function blocks begin with the keyword **def** followed by the function name and parentheses ( ( ) ).
- Any input parameters or arguments should be placed within these parentheses. You can also define parameters inside these parentheses.
- The first statement of a function can be an optional statement the documentation string of the function or docstring.
- The code block within every function starts with a colon (:) and is indented.
- The statement return [expression] exits a function, optionally passing back an expression to the caller. A return statement with no arguments is the same as return None.

#### Syntax

def functionname( parameters ): "function\_docstring" function suite return [expression]

By default, parameters have a positional behavior and you need to inform them in the same order that they were defined.

Example

The following function takes a string as input parameter and prints it on standard screen.

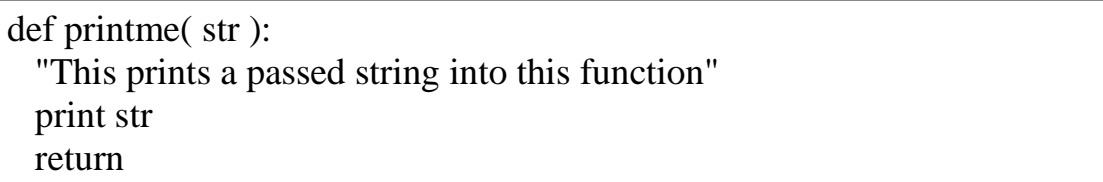

# **Calling a Function**

Defining a function only gives it a name, specifies the parameters that are to be included in the function and structures the blocks of code.

Once the basic structure of a function is finalized, you can execute it by calling it from another function or directly from the Python prompt. Following is the example to call printme() function

# Function definition def printme( str ): "This prints a passed string into this function" print str return; call printme function printme("I'm first call to user defined function!") printme("Again second call to the same function")

When the above code is executed, it produces the following result −

I'm first call to user defined function! Again second call to the same function

### **Pass by reference vs value**

All parameters (arguments) in the Python language are passed by reference. It means if you change what a parameter refers to within a function, the change also reflects back in the calling function. For example −

```
# Function definition 
def changeme( mylist ):
  "This changes a passed list into this function"
 mylist.append([1,2,3,4]);
```
 print "Values inside the function: ", mylist return

# Now you can call changeme function mylist =  $[10,20,30]$ ; changeme( mylist ); print "Values outside the function: ", mylist

We are maintaining reference of the passed object and appending values in the same object. So, this would produce the following result −

Values inside the function: [10, 20, 30, [1, 2, 3, 4]] Values outside the function: [10, 20, 30, [1, 2, 3, 4]]

There is one more example where argument is being passed by reference and the reference is being overwritten inside the called function.

# Function definition def changeme( mylist ): "This changes a passed list into this function" mylist  $= [1,2,3,4]$ ; # This would assig new reference in mylist print "Values inside the function: ", mylist return # Now you can call changeme function mylist =  $[10,20,30]$ ;

changeme( mylist ); print "Values outside the function: ", mylist

The parameter mylist is local to the function changeme. Changing mylist within the function does not affect mylist. The function accomplishes nothing and finally this would produce the following result :

Values inside the function: [1, 2, 3, 4] Values outside the function: [10, 20, 30]

# **Function Arguments**

You can call a function by using the following types of formal arguments −

- Required arguments
- Keyword arguments
- Default arguments

Variable-length arguments

# **Required arguments**

Required arguments are the arguments passed to a function in correct positional order. Here, the number of arguments in the function call should match exactly with the function definition.

To call the function printme(), you definitely need to pass one argument, otherwise it gives a syntax error

# Function definition def printme( str ): "This prints a passed string into this function" print str return; # Now you can call printme function

printme()

When the above code is executed, it produces the following result

Traceback (most recent call last):

```
File "test.py", line 11, in \text{<} module\text{>} printme();
TypeError: printme() takes exactly 1 argument (0 given)
```
# **Keyword arguments**

Keyword arguments are related to the function calls. When you use keyword arguments in a function call, the caller identifies the arguments by the parameter name.

This allows you to skip arguments or place them out of order because the Python interpreter is able to use the keywords provided to match the values with parameters. You can also make keyword calls to the printme() function in the following ways −

```
# Function definition
def printme( str ):
  "This prints a passed string into this function"
  print str
  return;
# Now you can call printme function
printme(str = "My string")
```
When the above code is executed, it produces the following result −

My string # Function definition def printinfo( name, age ): "This prints a passed info into this function" print "Name: ", name print "Age ", age return;

call printinfo function printinfo( age=50, name="mike" )

When the above code is executed, it produces the following result

Name: mike Age 50

### **Default arguments**

A default argument is an argument that assumes a default value if a value is not provided in the function call for that argument. The following example gives an idea on default arguments, it prints default age if it is not passed −

```
# Function definition is here
def printinfo( name, age = 35):
  "This prints a passed info into this function"
  print "Name: ", name
  print "Age ", age
  return;
# call printinfo function
printinfo( age=50, name="mike" )
```
printinfo( name="mike" )

When the above code is executed, it produces the following result

Name: mike Age 50 Name: mike Age 35

#### **Variable-length arguments**

You may need to process a function for more arguments than you specified while defining the function. These arguments are called variable-length arguments and are not named in the function definition, unlike required and default arguments.

Syntax for a function with non-keyword variable arguments is this −

```
def functionname([formal_args,] *var_args_tuple ):
   "function_docstring"
 function suite
  return [expression]
```
An asterisk (\*) is placed before the variable name that holds the values of all nonkeyword variable arguments. This tuple remains empty if no additional arguments are specified during the function call. Following is a simple example

# Function definition def printinfo( arg1, \*vartuple ): "This prints a variable passed arguments" print "Output is: " print arg1 for var in vartuple: print var return; # Now you can call printinfo function printinfo( 10 )

printinfo( 70, 60, 50 )

When the above code is executed, it produces the following result

Output is: 10 Output is: 70 60 50

#### **The Anonymous Functions**

These functions are called anonymous because they are not declared in the standard manner by using the def keyword. You can use the lambda keyword to create small anonymous functions.

- Lambda forms can take any number of arguments but return just one value in the form of an expression. They cannot contain commands or multiple expressions.
- An anonymous function cannot be a direct call to print because lambda requires an expression
- Lambda functions have their own local namespace and cannot access variables other than those in their parameter list and those in the global namespace.
- Although it appears that lambda's are a one-line version of a function, they are not equivalent to inline statements in  $C$  or  $C_{++}$ , whose purpose is by passing function stack allocation during invocation for performance reasons.

### Syntax

The syntax of *lambda* functions contains only a single statement, which is as follows

lambda [arg1 [,arg2,.....argn]]:expression

Following is the example to show how *lambda* form of function works −

```
# Function definition is here
sum = lambda arg1, arg2: arg1 + arg2;
# call sum as a function
print "Value of total : ", sum( 10, 20 )
```

```
print "Value of total : ", sum( 20, 20)
```
When the above code is executed, it produces the following result

Value of total: 30 Value of total: 40

### **The return Statement**

The statement return [expression] exits a function, optionally passing back an expression to the caller. A return statement with no arguments is the same as return None.

All the above examples are not returning any value. You can return a value from a function as follows −

# Function definition def sum( arg1, arg2): # Add both the parameters and return them."  $total = arg1 + arg2$  print "Inside the function : ", total return total;

# call sum function total = sum( $10, 20$ ); print "Outside the function : ", total

When the above code is executed, it produces the following result

Inside the function: 30 Outside the function: 30